## SAP ABAP table OIUH\_TR03 {SAP Oil & Gas}

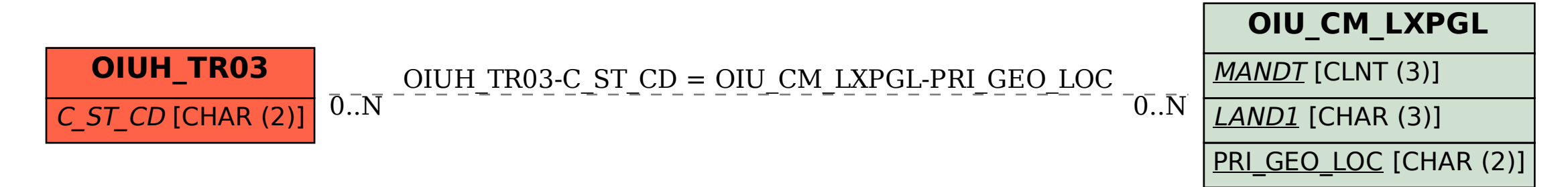